| turns, when binding or | Page Sizing & Handling select 'Actual Size' and 'Landscape'. To observe the comp<br>printing double-sided, odd handwritten page numbers should appear on the left, o |                                       |
|------------------------|----------------------------------------------------------------------------------------------------|---------------------------------------|
|                        |                                                                                                    |                                       |
|                        |                                                                                                    |                                       |
|                        |                                                                                                    |                                       |
|                        |                                                                                                    |                                       |
|                        |                                                                                                    |                                       |
|                        |                                                                                                    |                                       |
|                        |                                                                                                    |                                       |
|                        |                                                                                                    |                                       |
|                        | for piano solo                                                                                                    |                                       |
|                        | 111 <b>C LI</b>                                                                                                    |                                       |
|                        | <u>ММЛ</u>                                                                                                    |                                       |
| <u></u>                | 84                                                                                                    |                                       |
|                        |                                                                                                    |                                       |
|                        |                                                                                                    |                                       |
|                        | 060 I Allegro moderato 1                                                                                                    |                                       |
|                        |                                                                                                    |                                       |
|                        | 339 I VIVACE Mulsterioso 13                                                                                                    |                                       |
|                        | 420 II poco sostenuto 18                                                                                                    | · · · · · · · · · · · · · · · · · · · |
|                        |                                                                                                    |                                       |
|                        | 584 I Allegro 24                                                                                                    |                                       |
|                        | 1.50                                                                                                    |                                       |
|                        |                                                                                                    |                                       |

L....

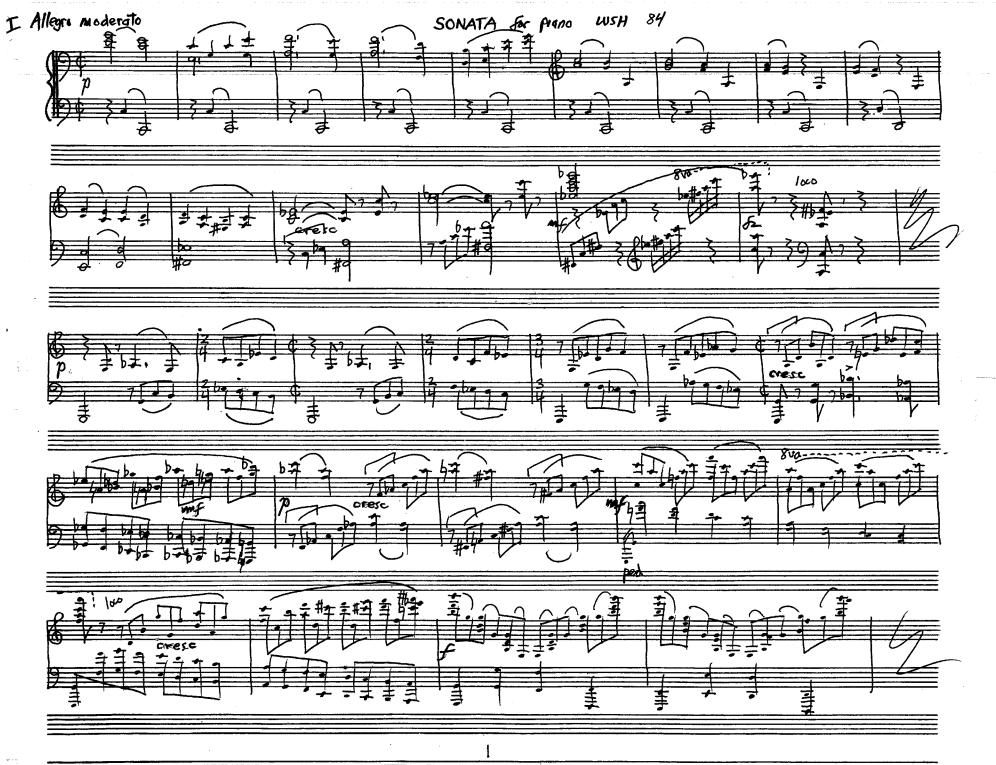

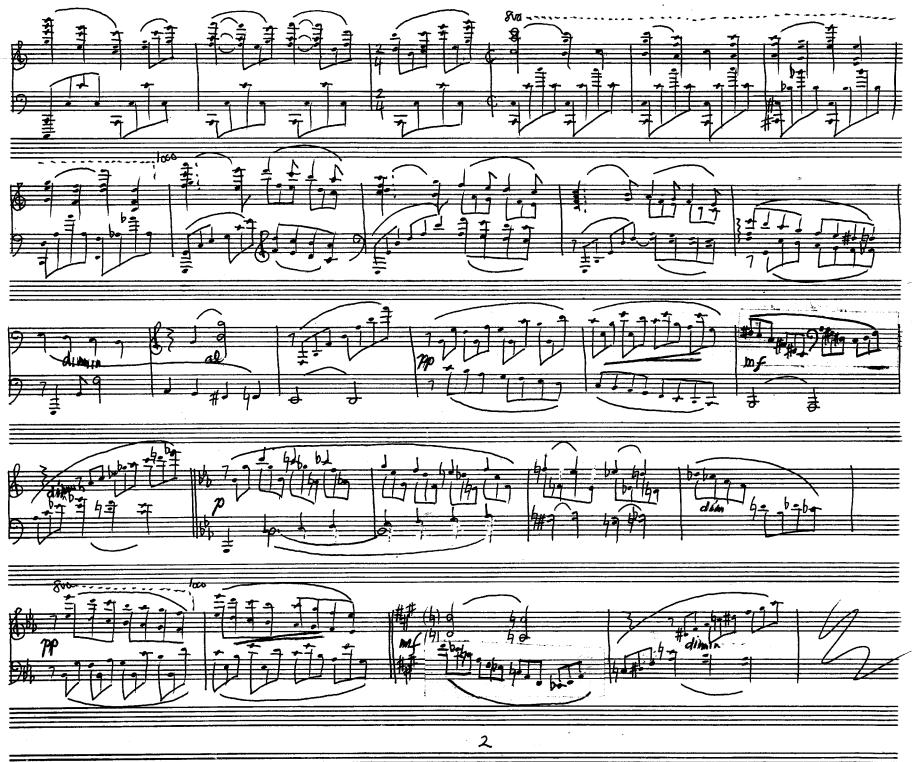

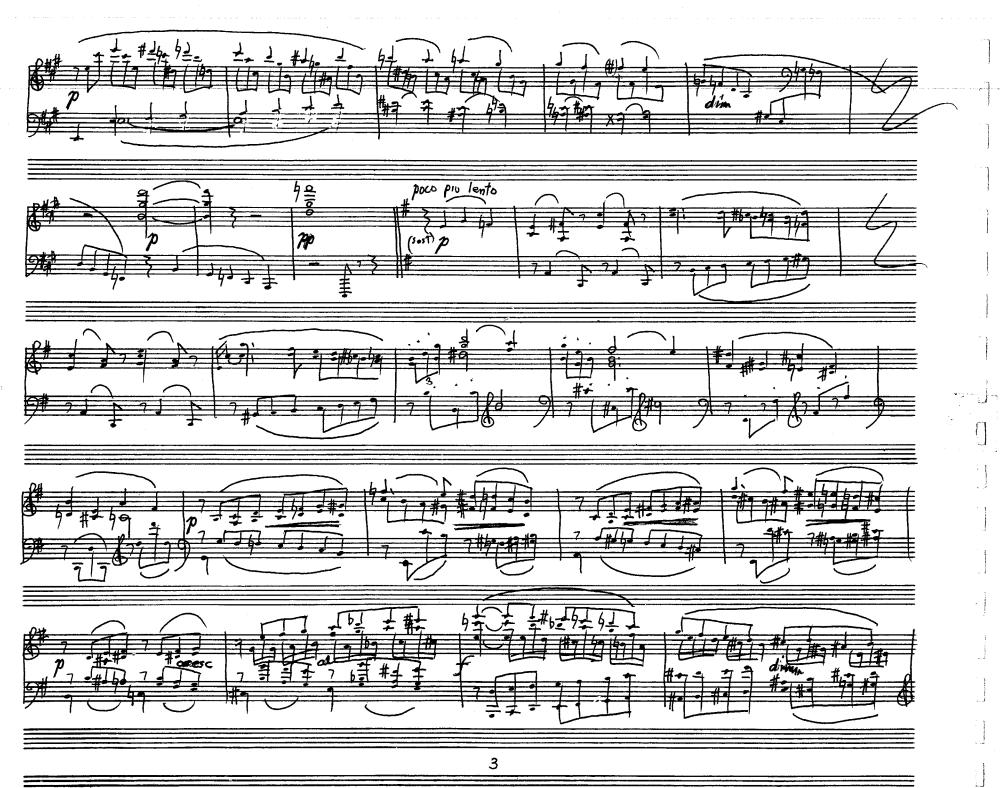

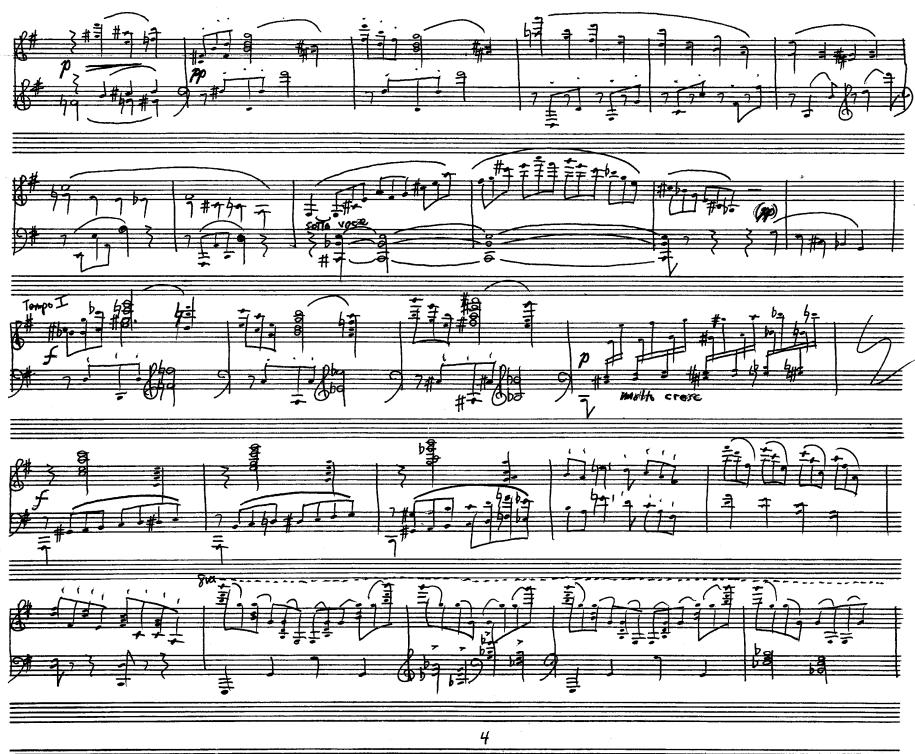

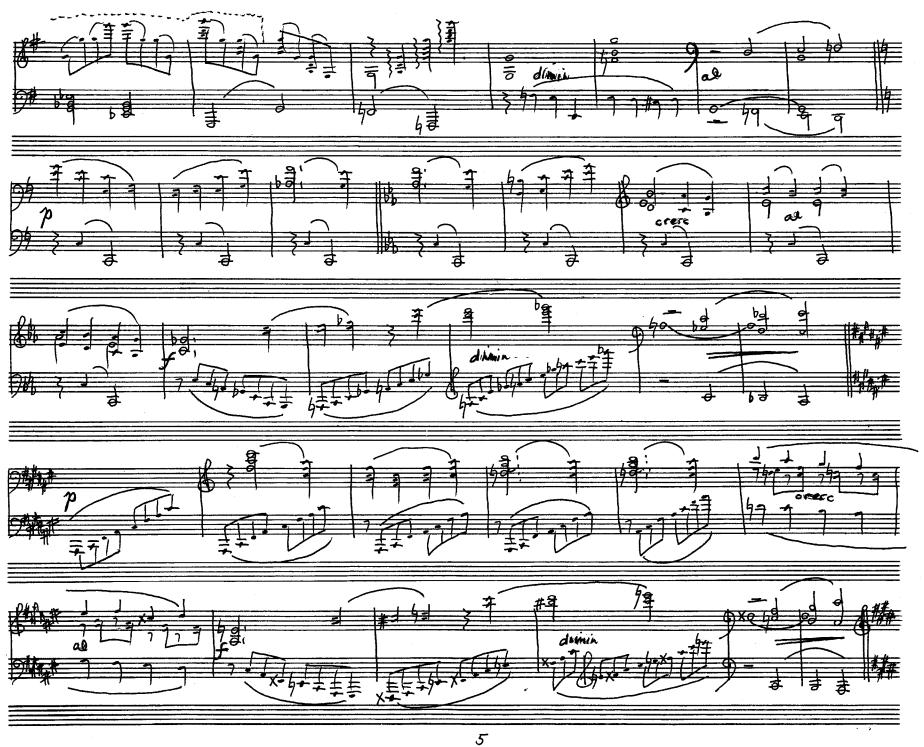

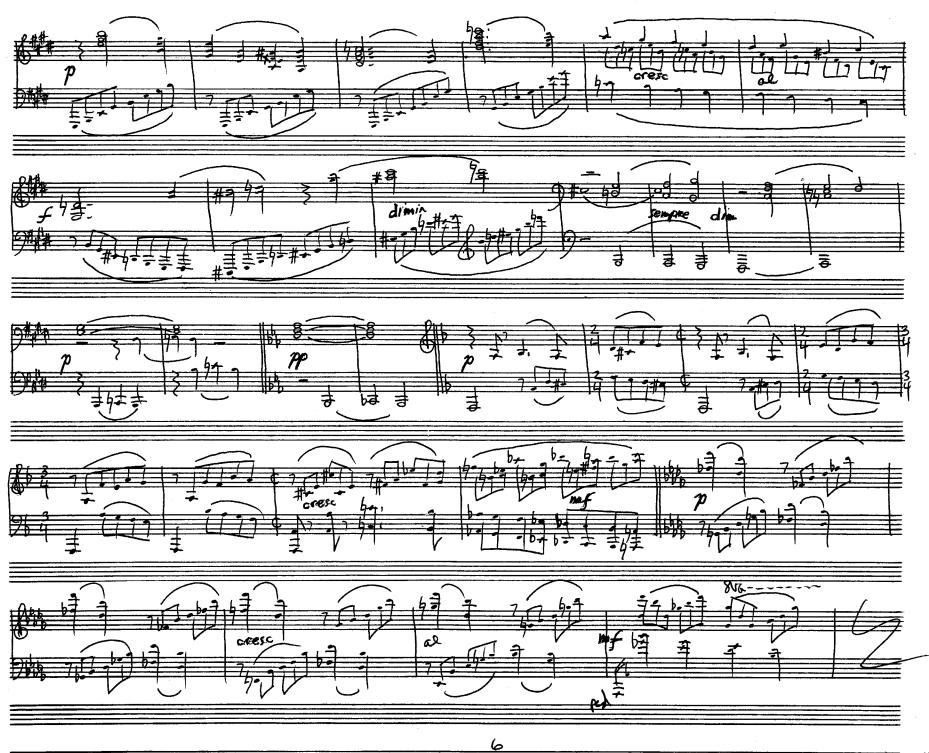

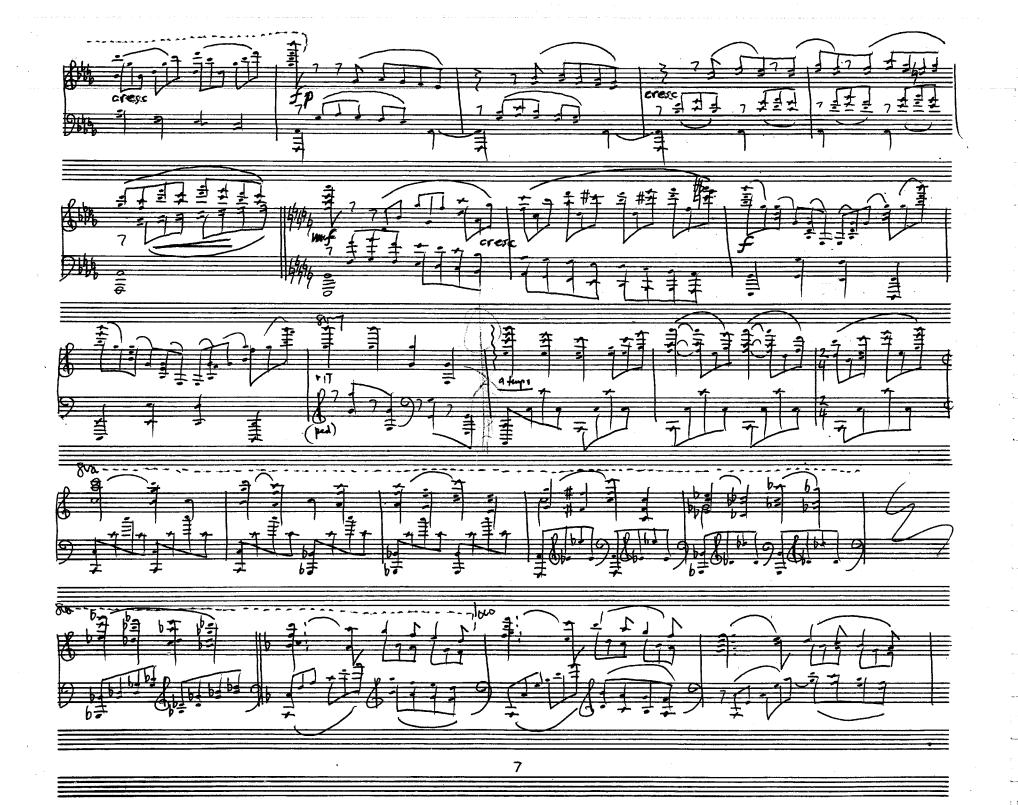

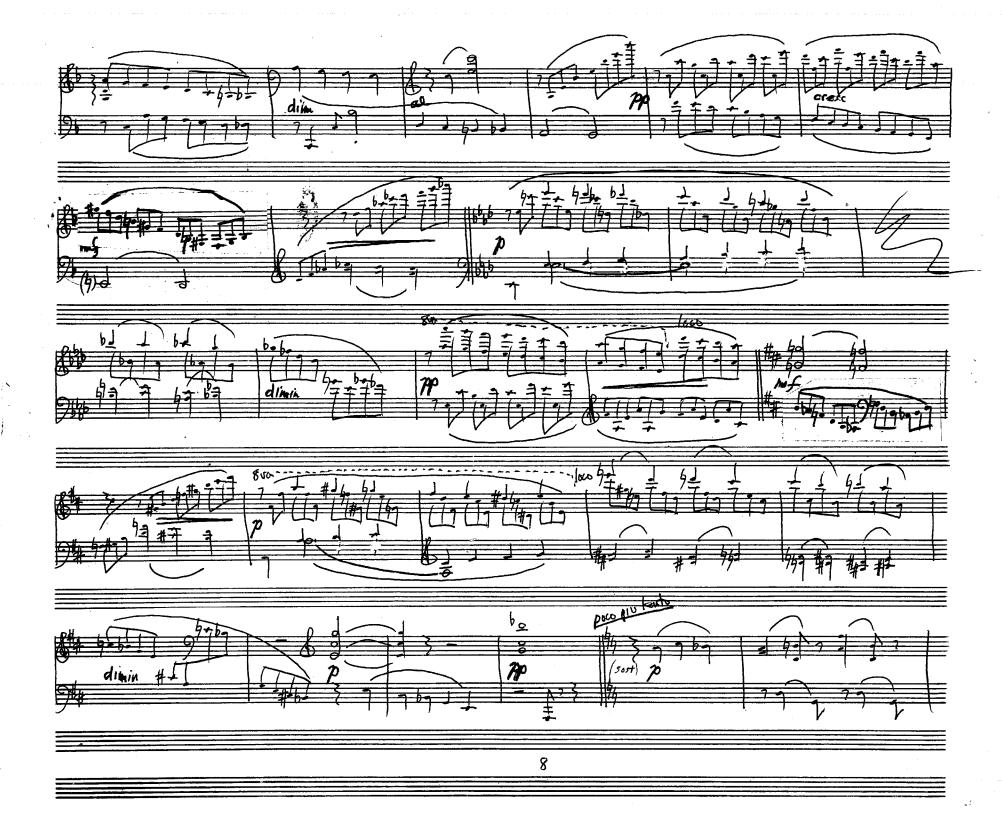

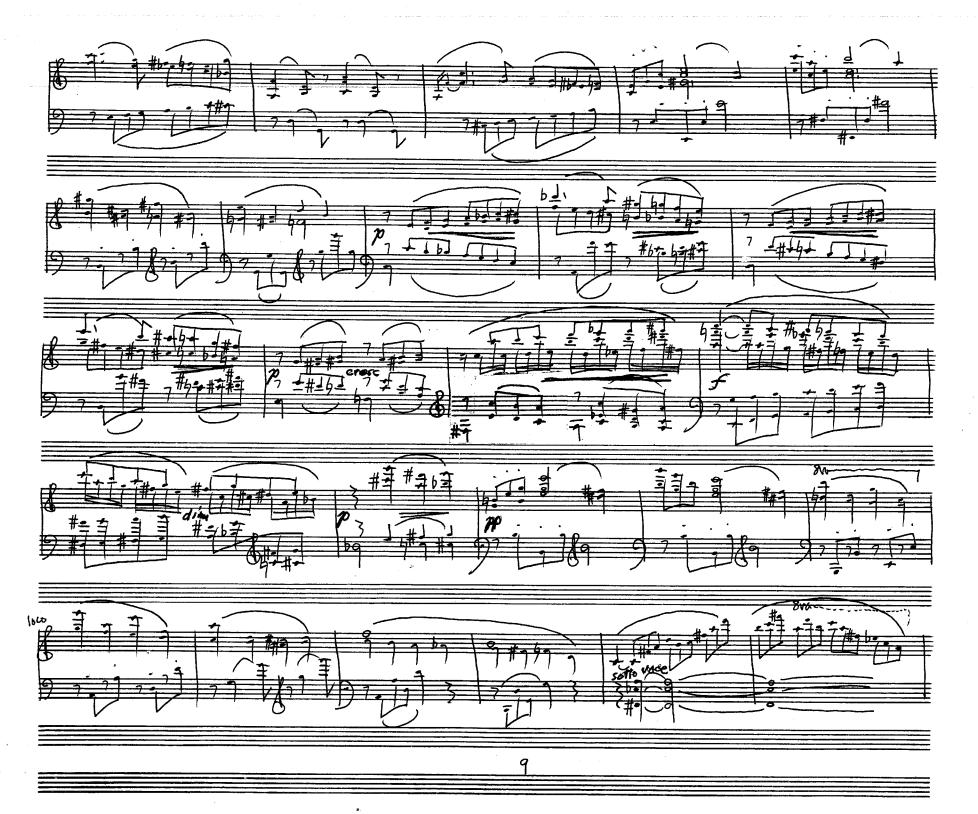

[]:

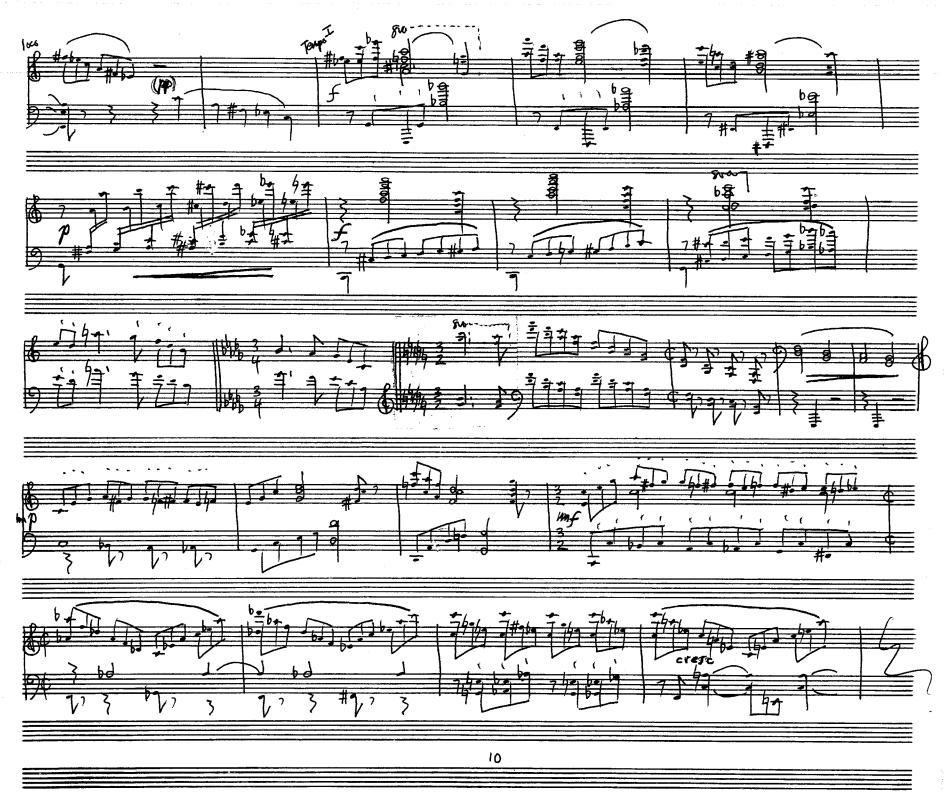

🗶 🖝 to suc

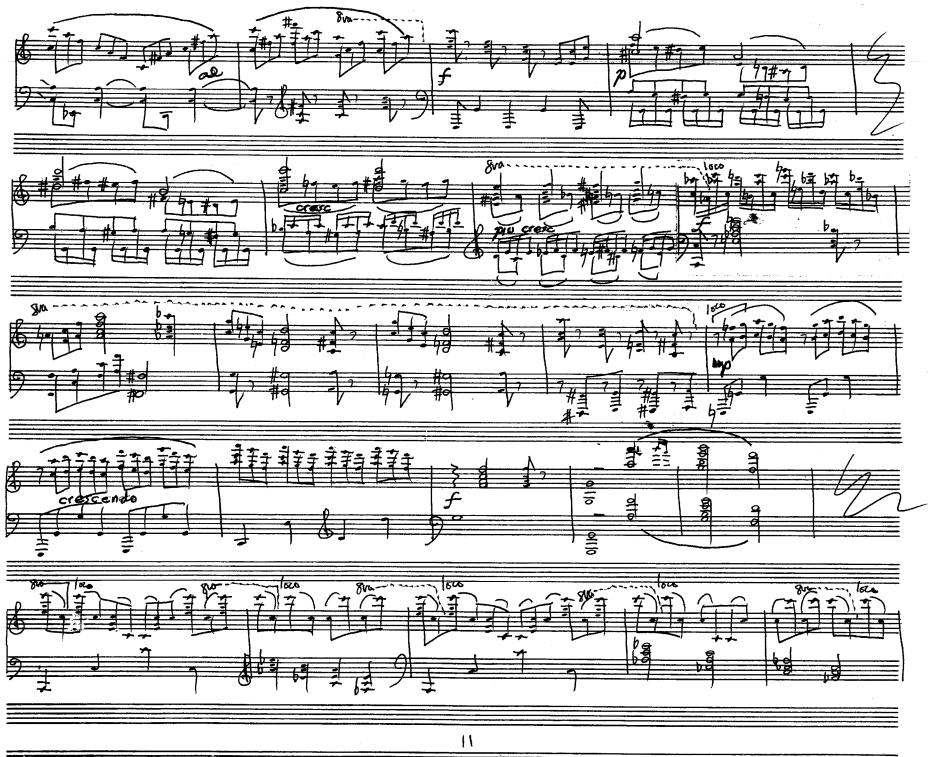

J  $\mathcal{T}$ 

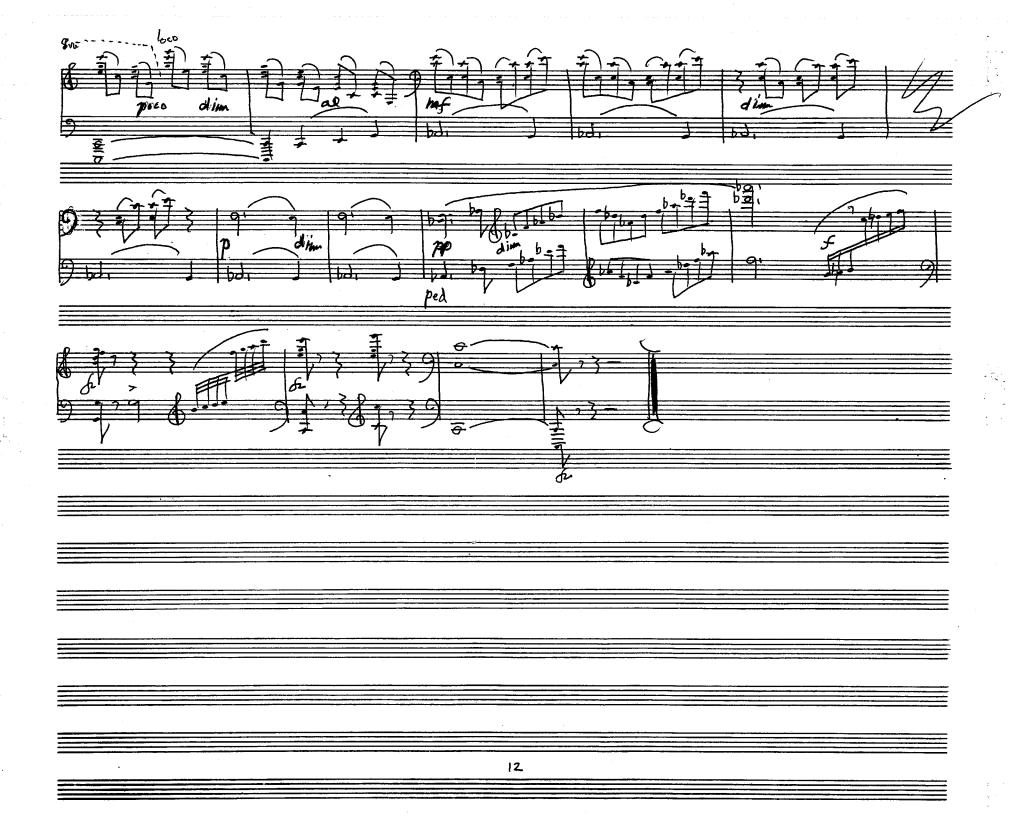

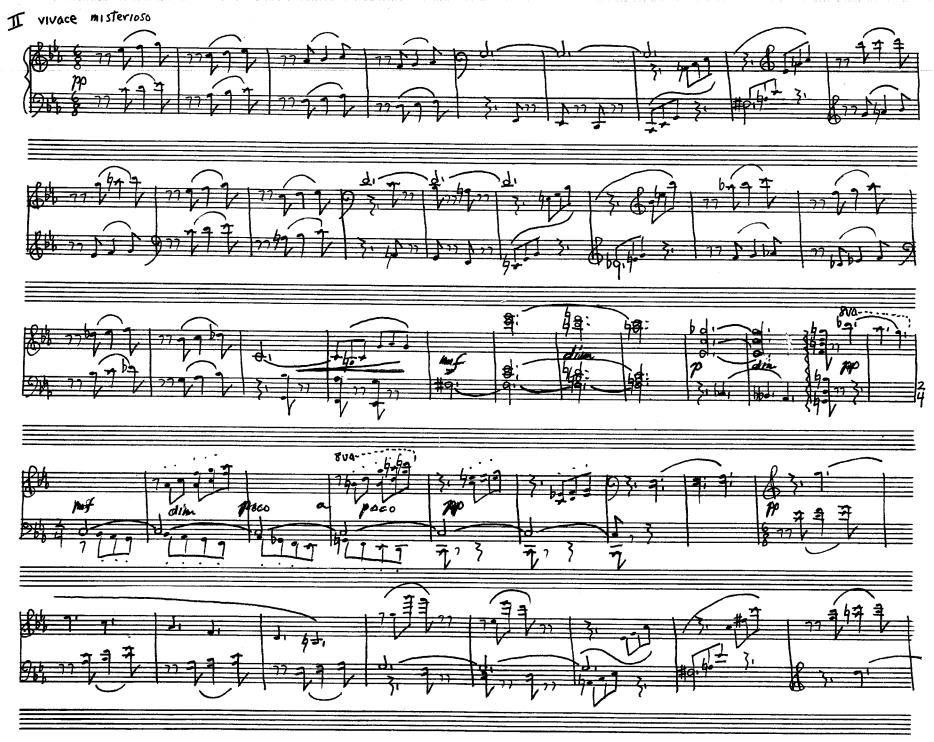

/3

-

1 ...

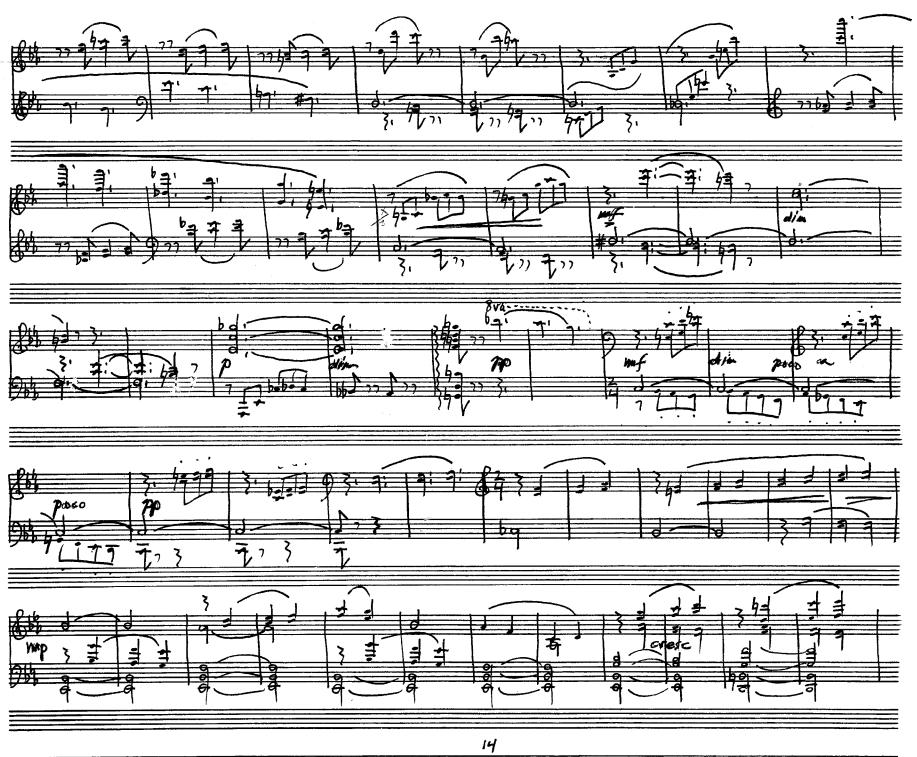

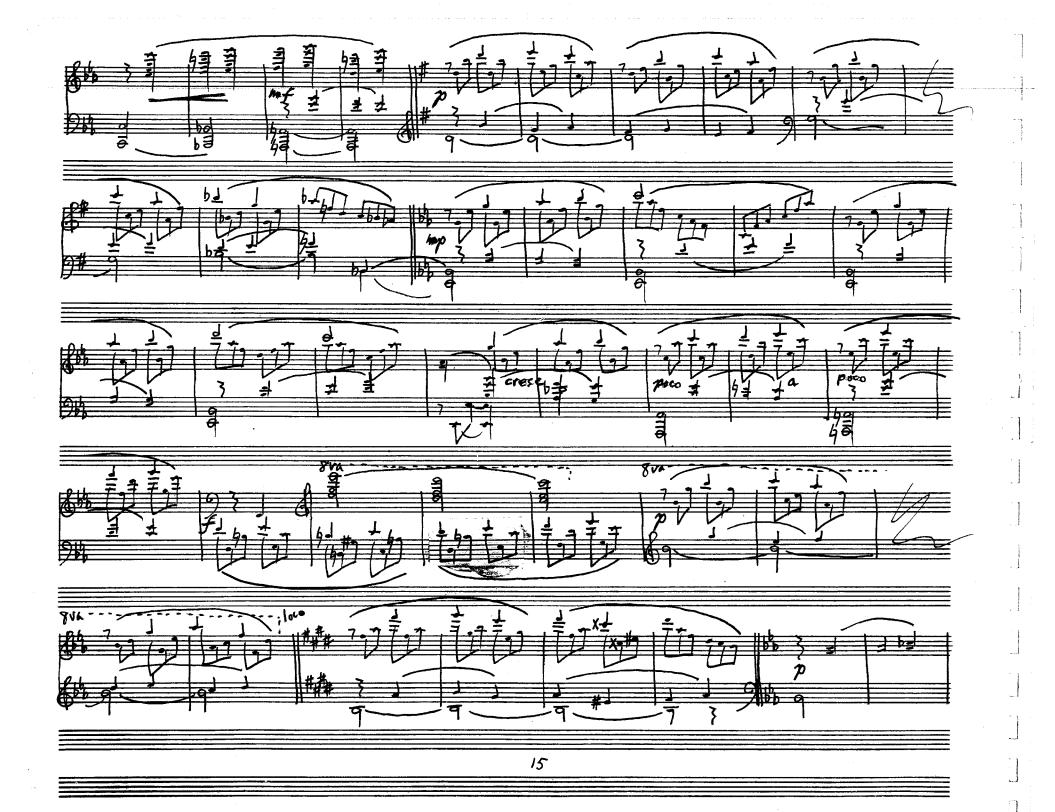

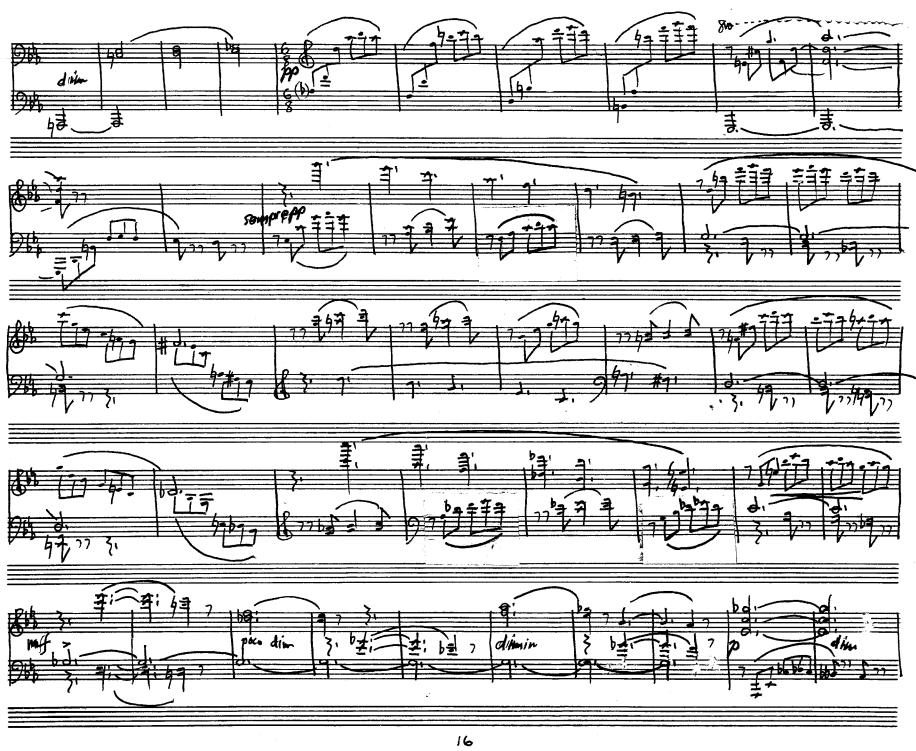

\_\_\_\_\_

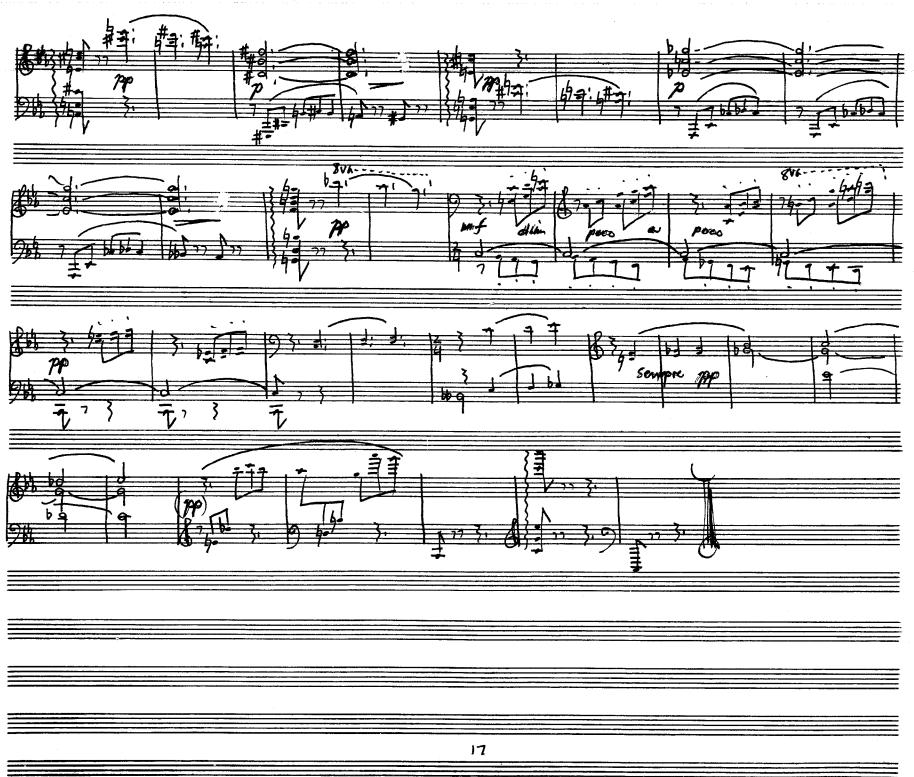

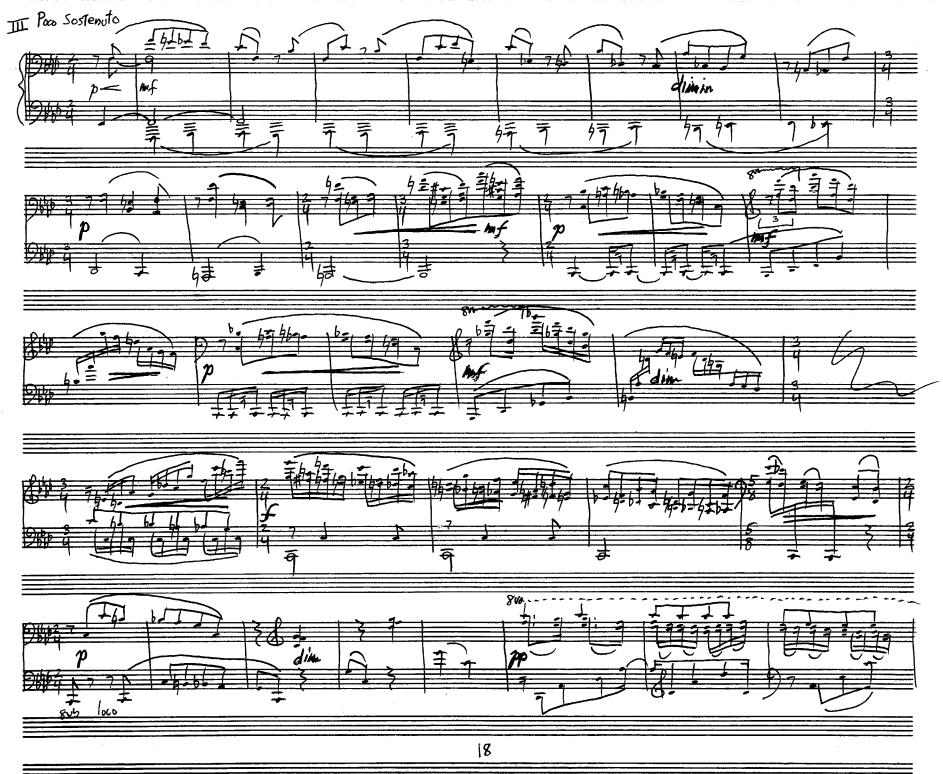

-

-----

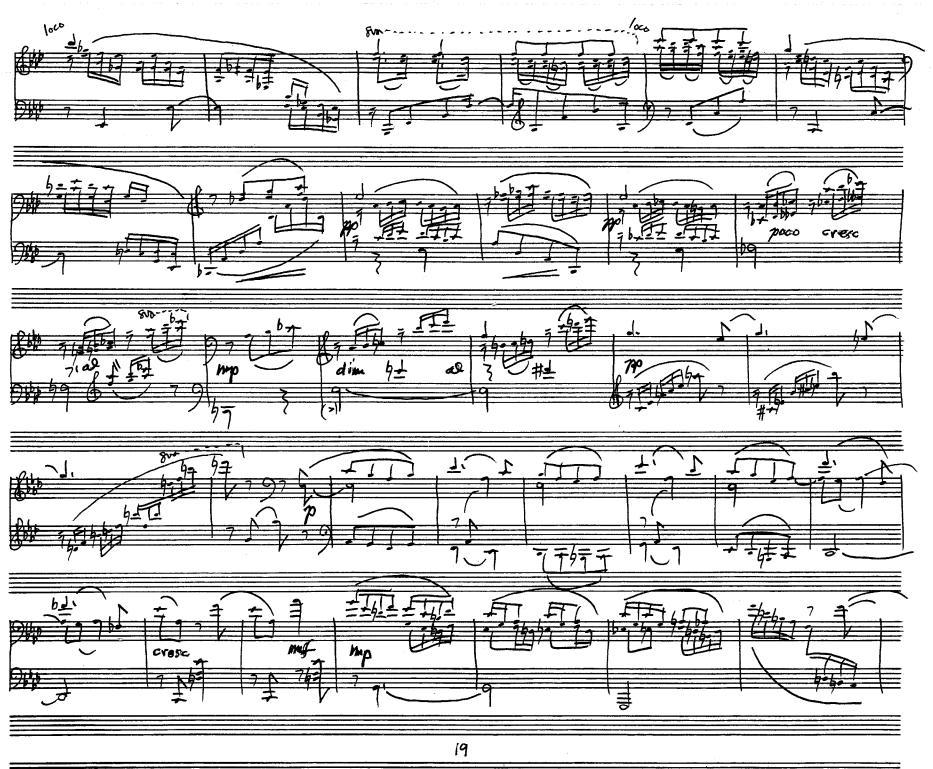

≡

 $\left[\right]$ 

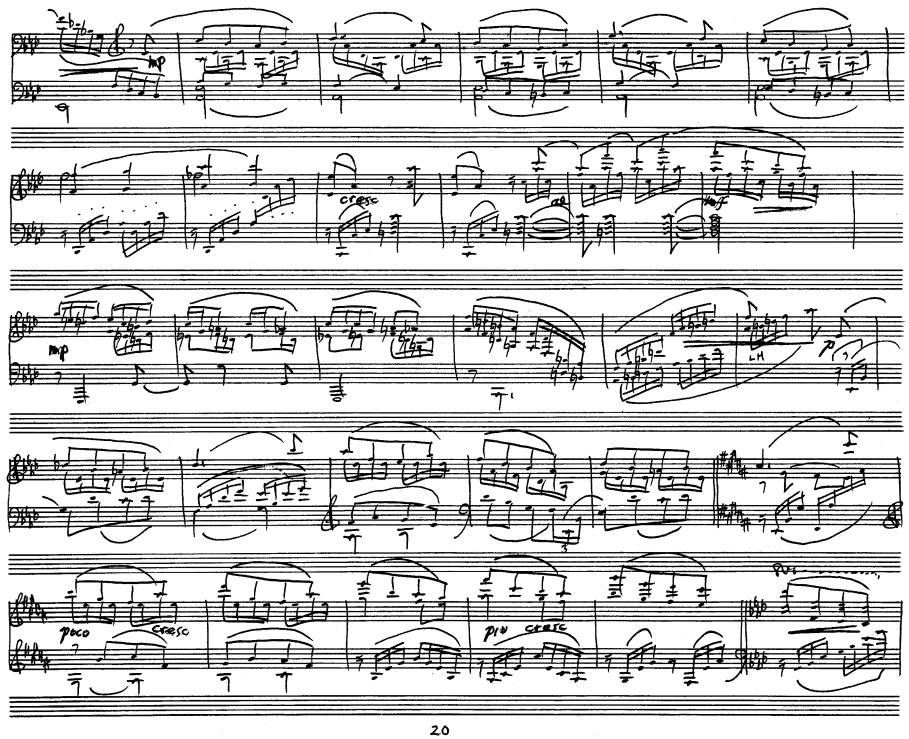

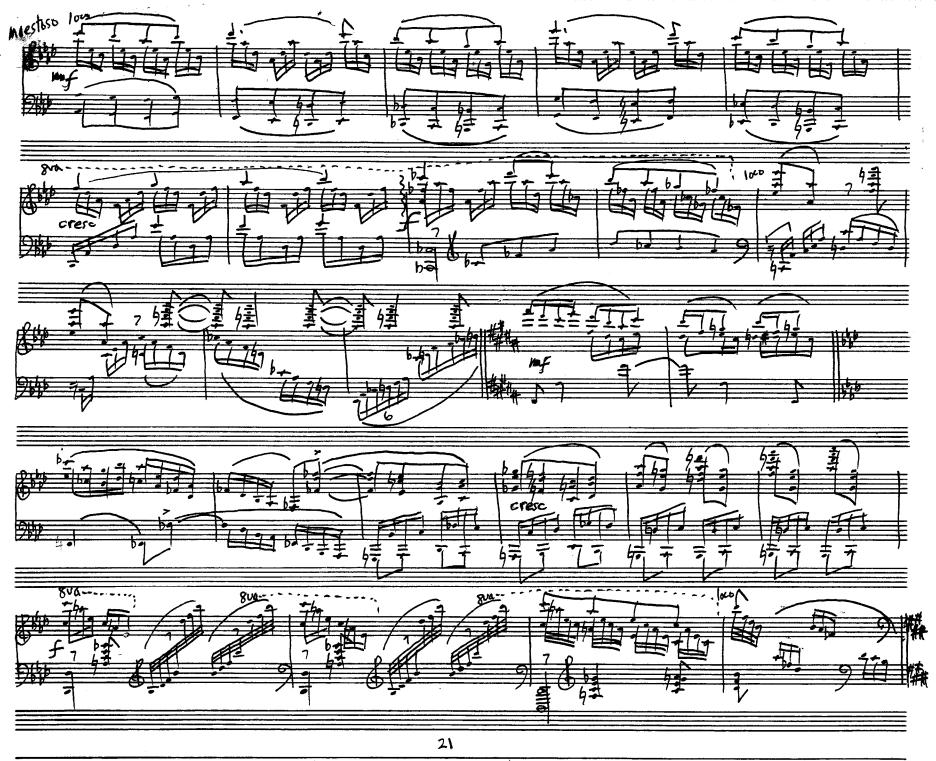

\_\_\_\_\_

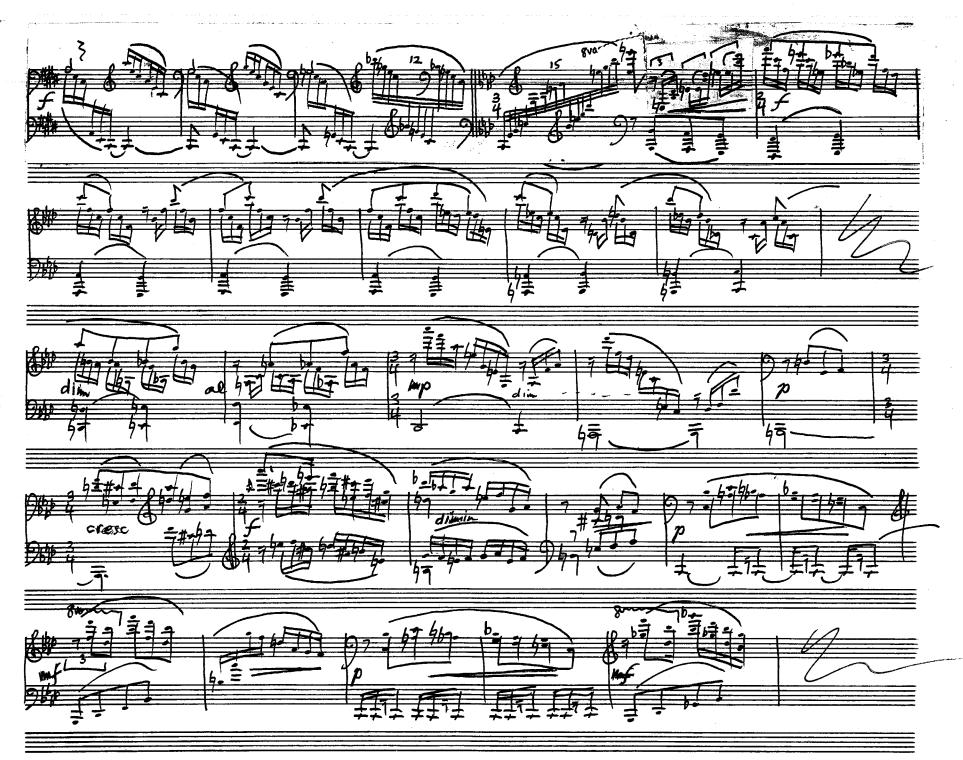

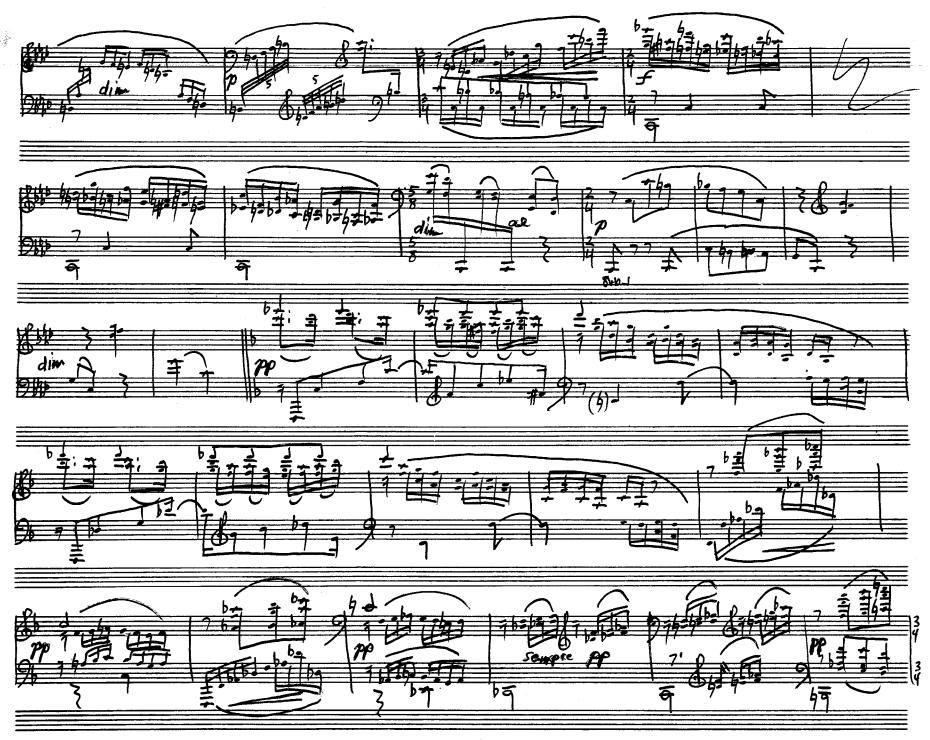

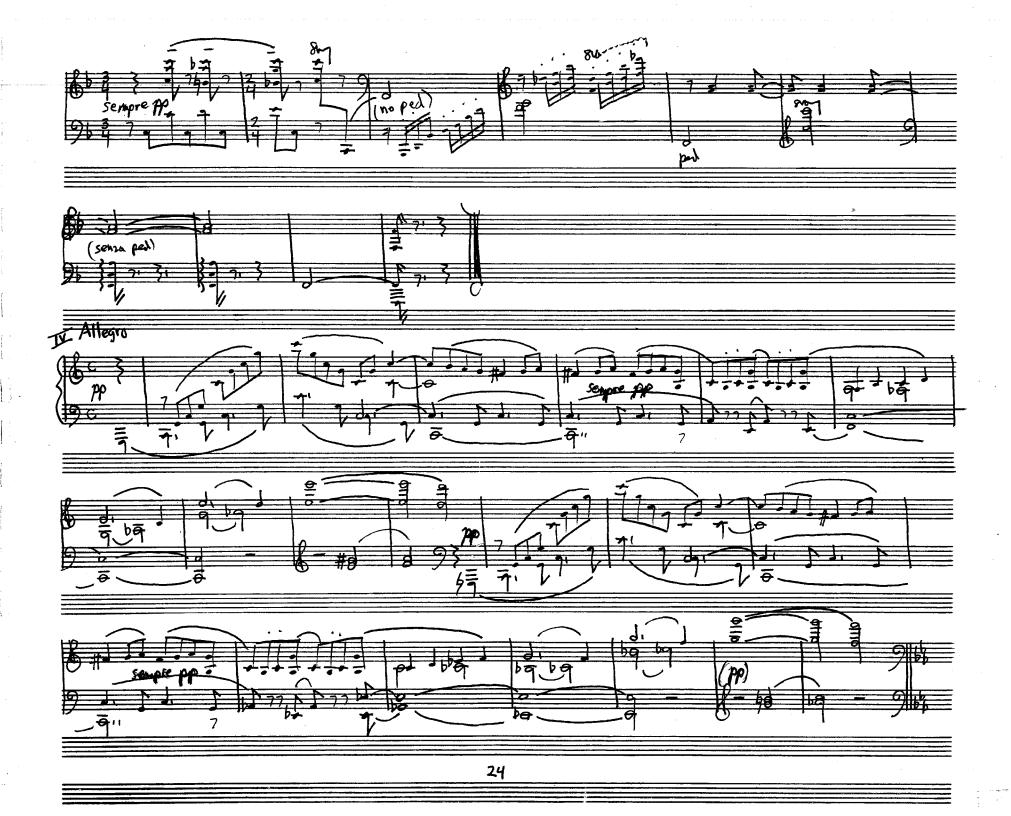

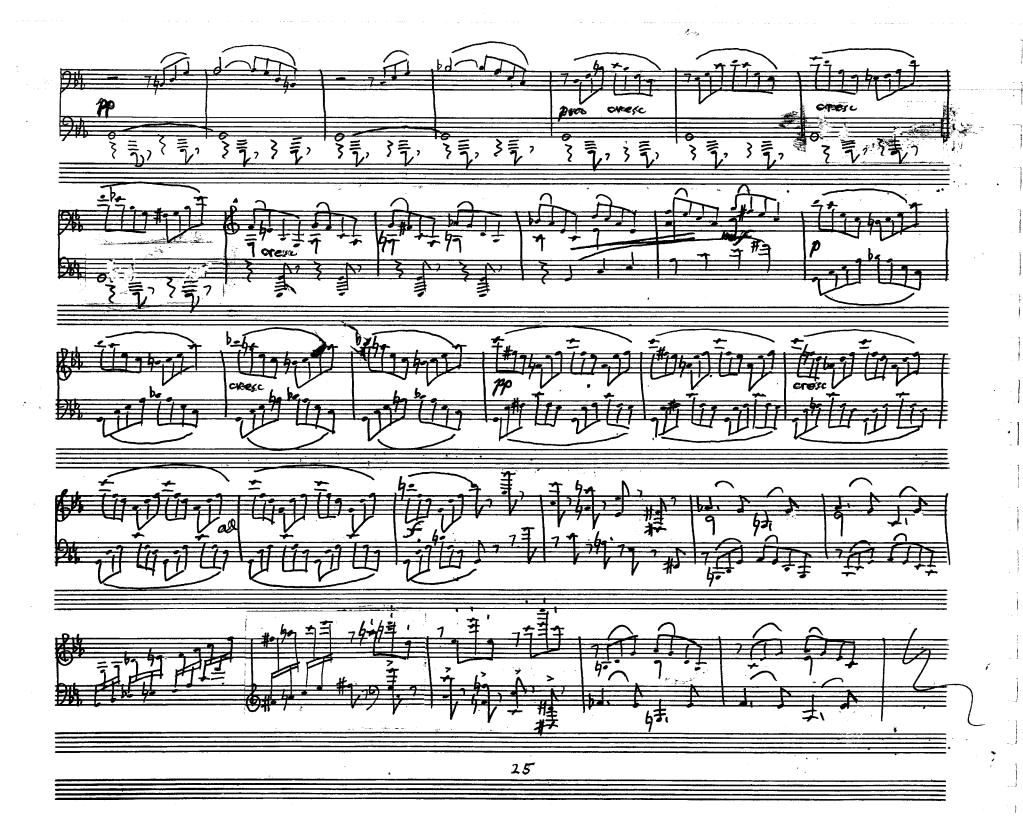

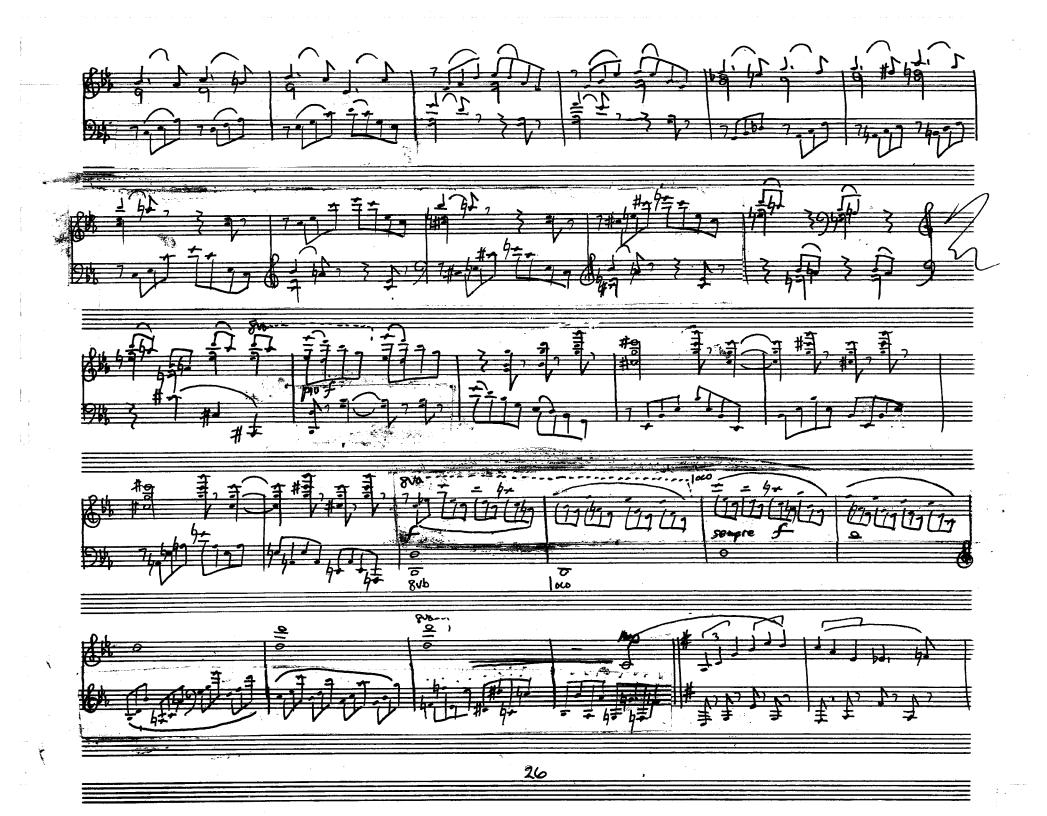

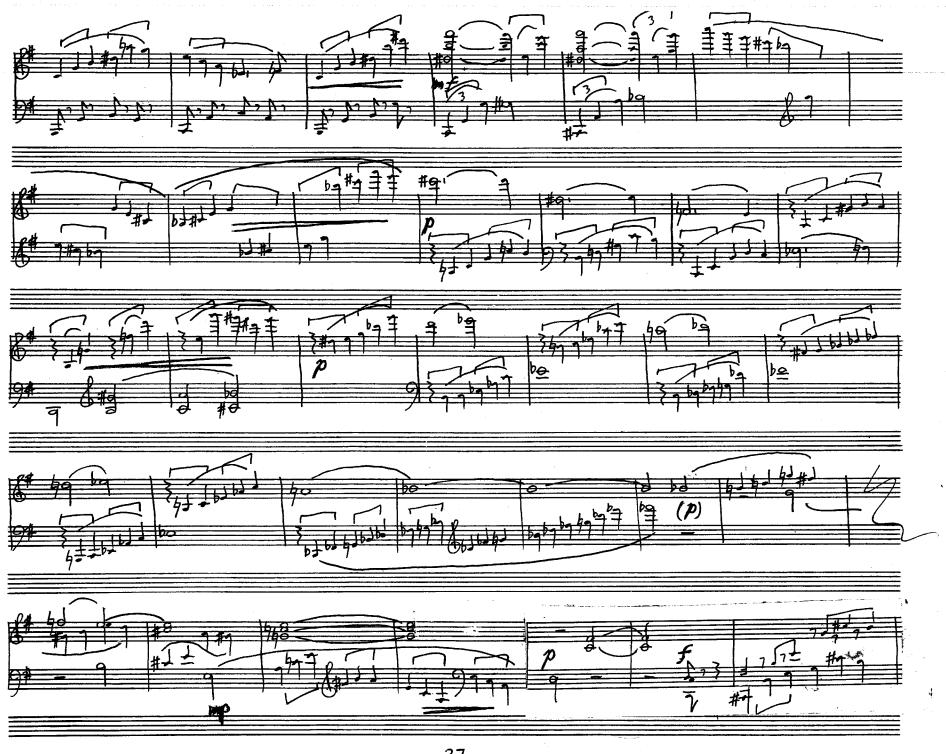

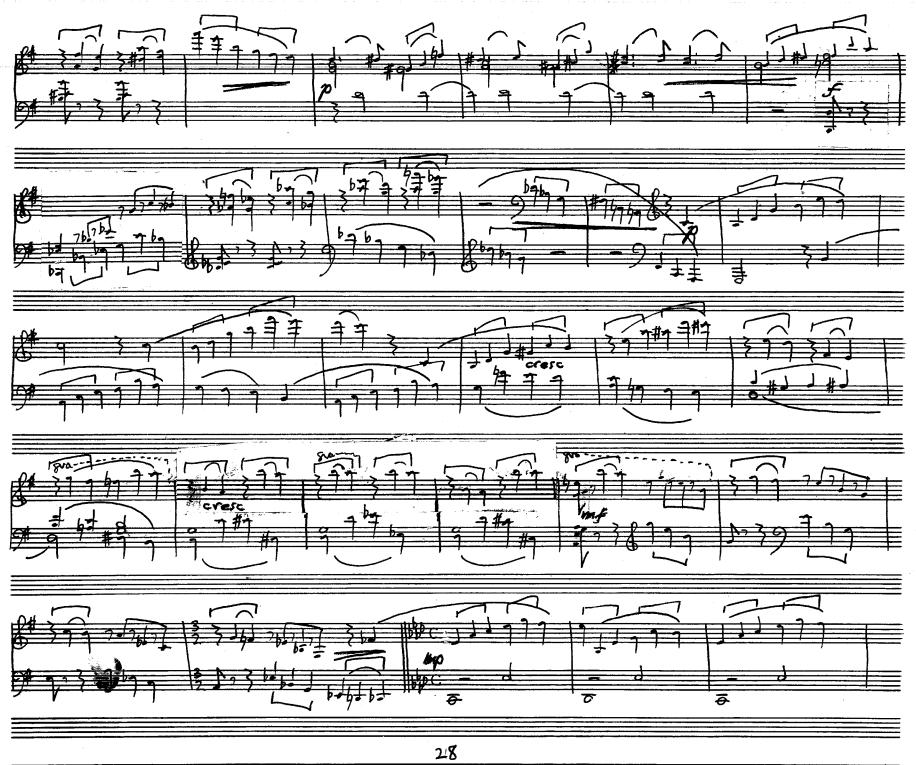

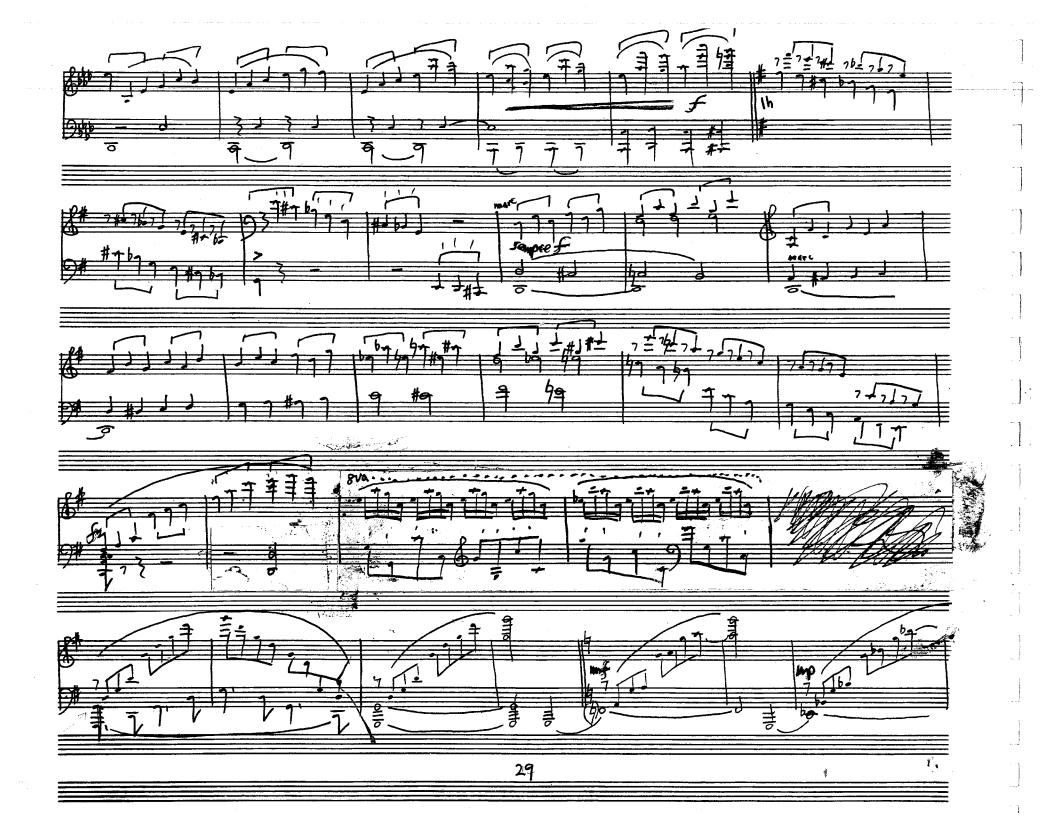

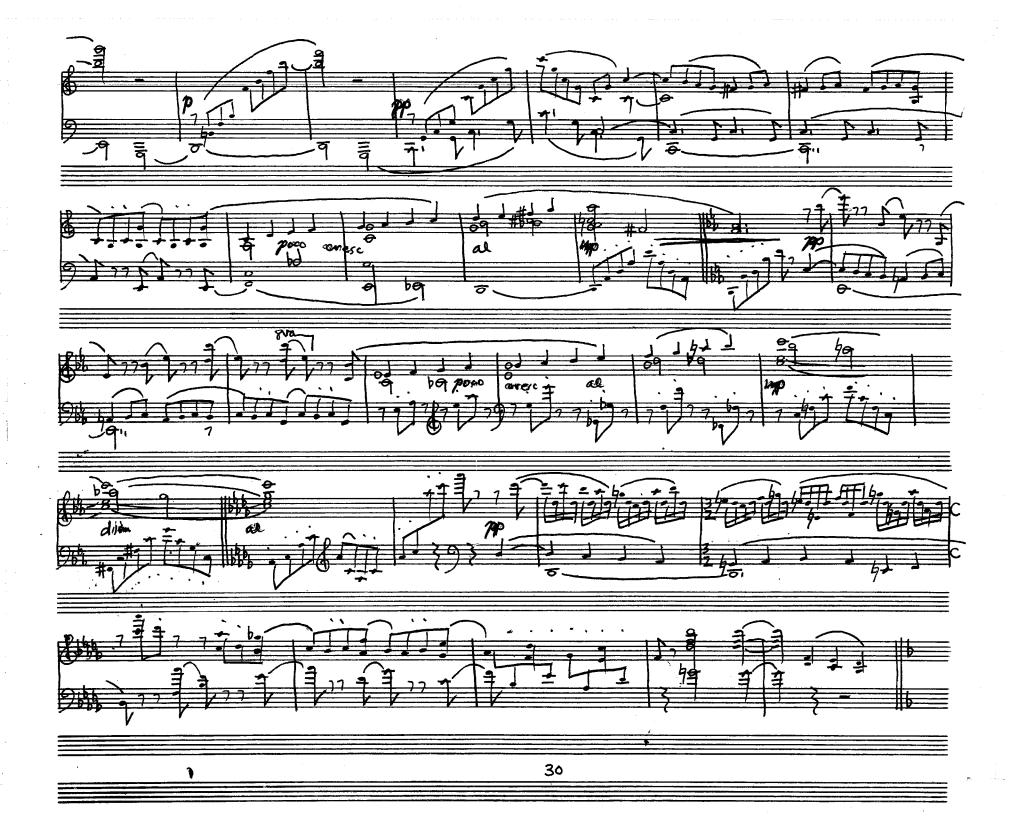

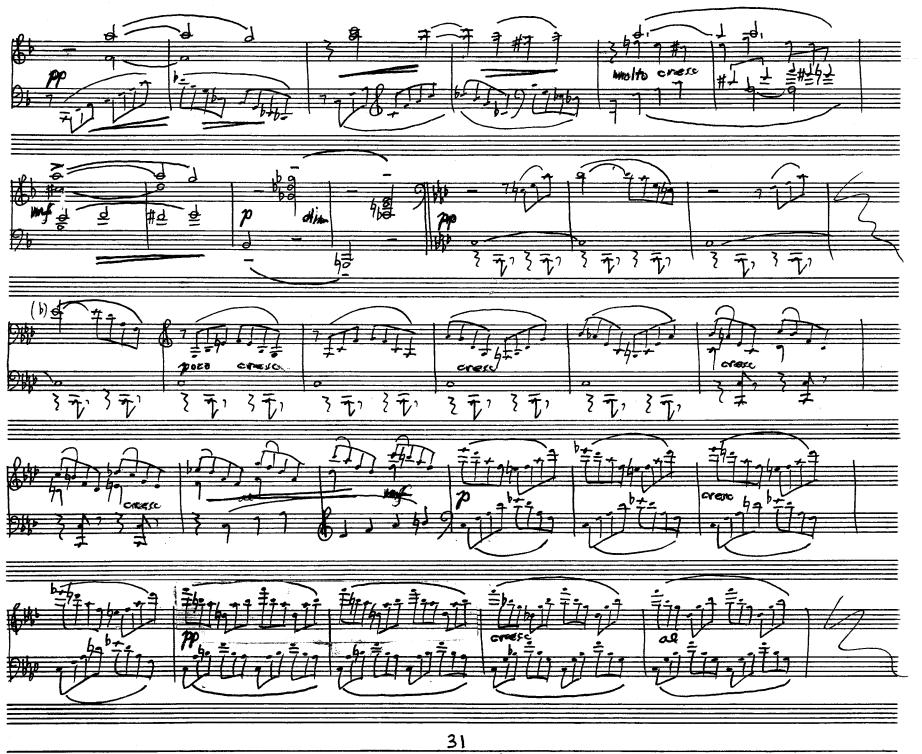

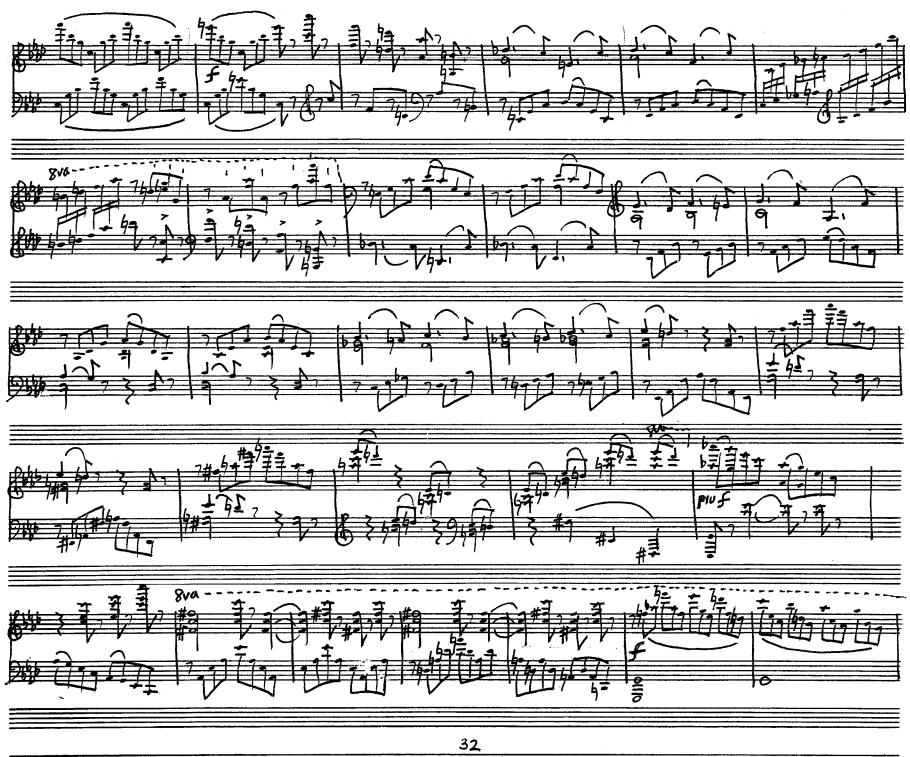

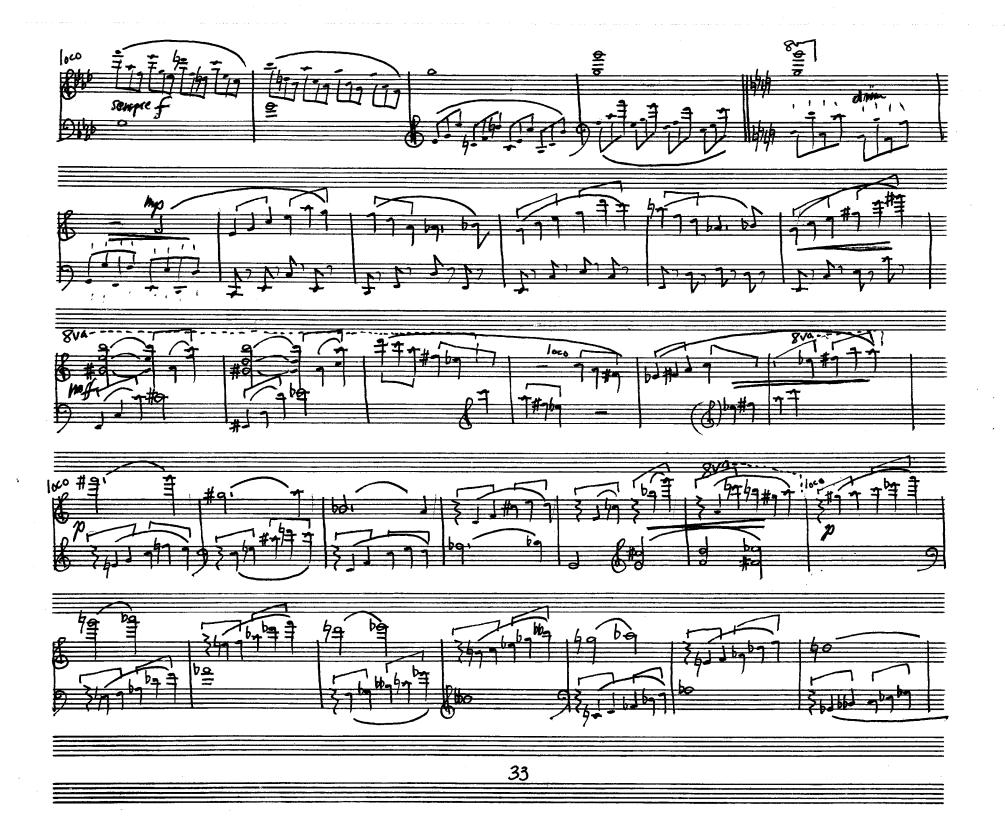

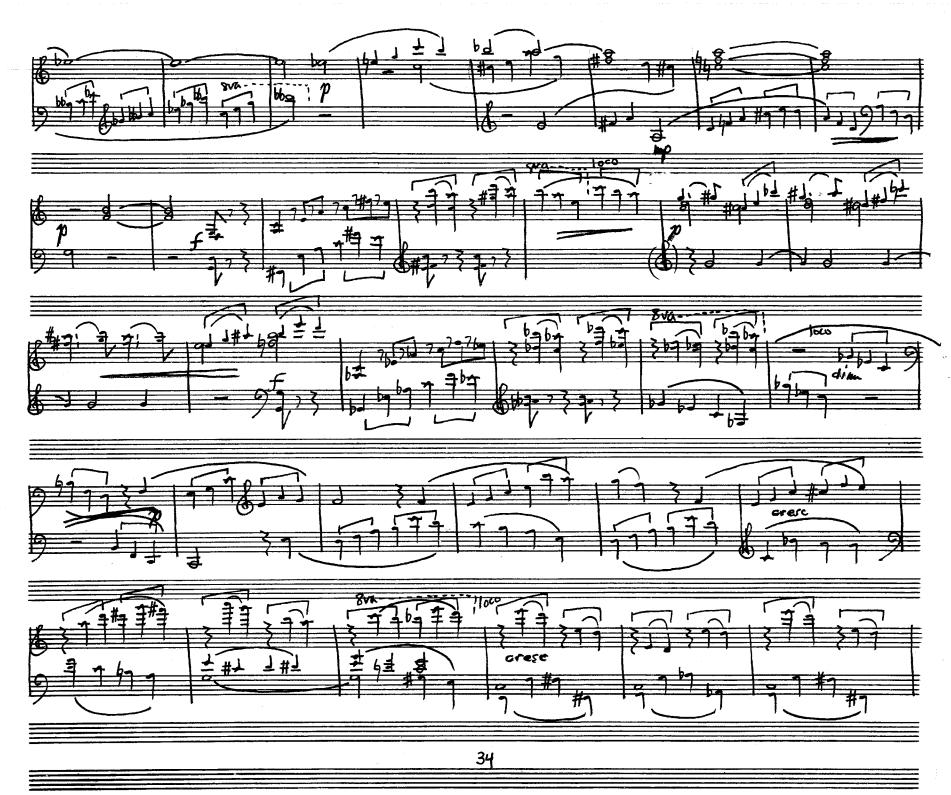

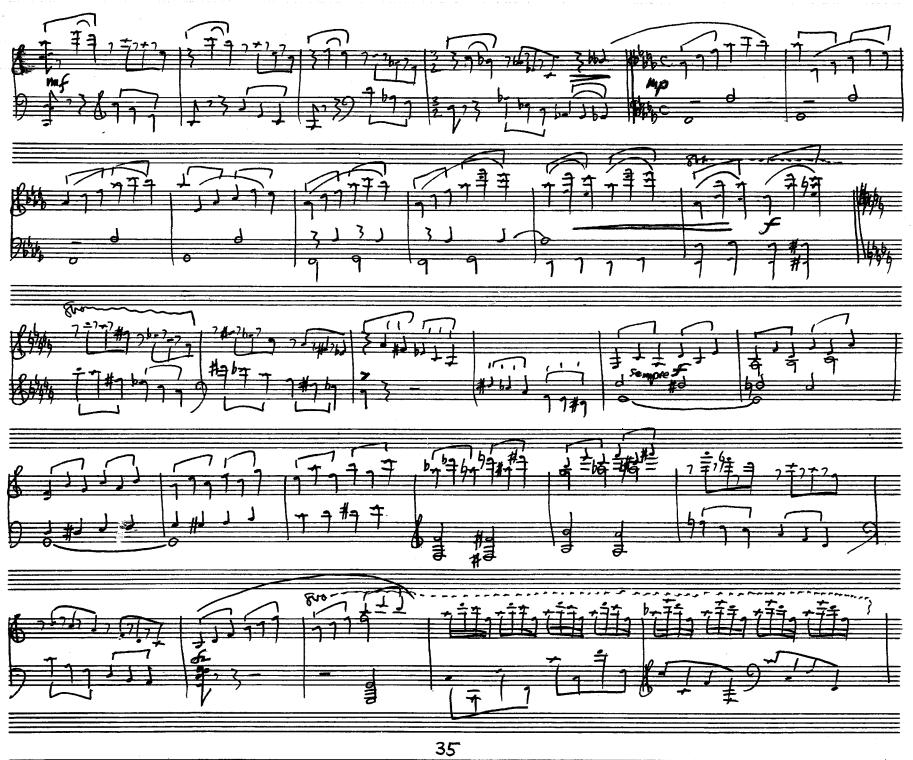

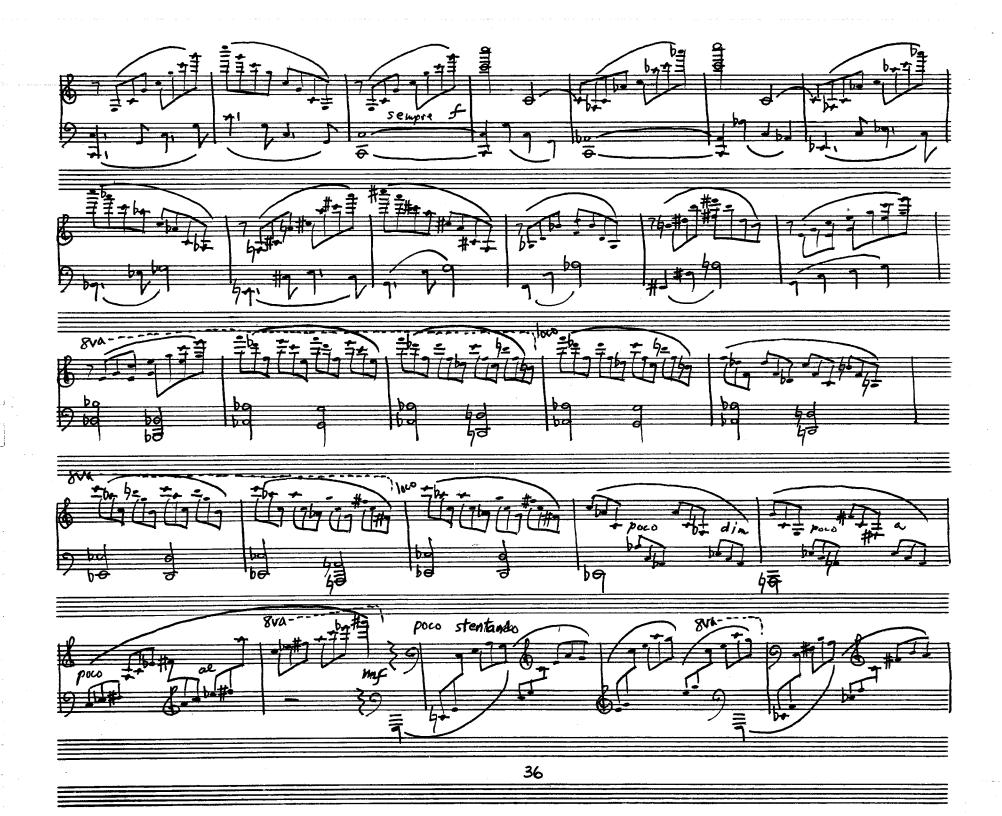

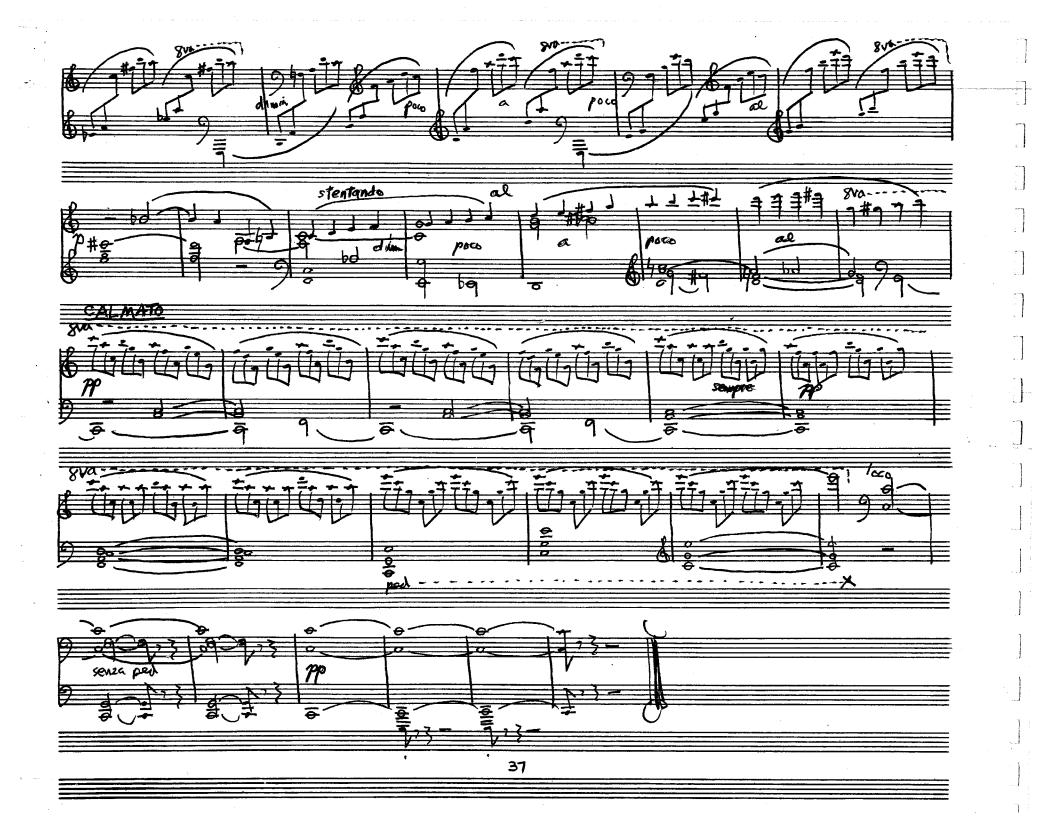